# ZeroMQInterface

# ZeroMQ bindings for **GAP**

# 0.11

1 November 2018

Markus Pfeiffer

Reimer Behrends

The GAP Team

#### Markus Pfeiffer

Email: [markus.pfeiffer@st-andrews.ac.uk](mailto://markus.pfeiffer@st-andrews.ac.uk) Homepage: <http://www.morphism.de/~markusp/> Address: School of Computer Science University of St Andrews Jack Cole Building, North Haugh St Andrews, Fife, KY16 9SX United Kingdom

#### Reimer Behrends

Email: [behrends@gmail.com](mailto://behrends@gmail.com) Homepage: http://www.mathematik.uni-kl.de/agag/mitglieder/wissenschaftliche-mitarbeiter/dr-reimer-b Address: Technische Universität Kaiserslautern Fachbereich Mathematik Postfach 3049 67653 Kaiserslautern Deutschland

#### The GAP Team

Email: [support@gap-system.org](mailto://support@gap-system.org)

#### Copyright

© 2015-17 by Markus Pfeiffer, Reimer Behrends and others

The ZeroMQInterface package is free software; you can redistribute it and/or modify it under the terms of the [GNU General Public License](http://www.fsf.org/licenses/gpl.html) as published by the Free Software Foundation; either version 2 of the License, or (at your option) any later version.

#### Acknowledgements

We appreciate very much all past and future comments, suggestions and contributions to this package and its documentation provided by GAP users and developers.

# **Contents**

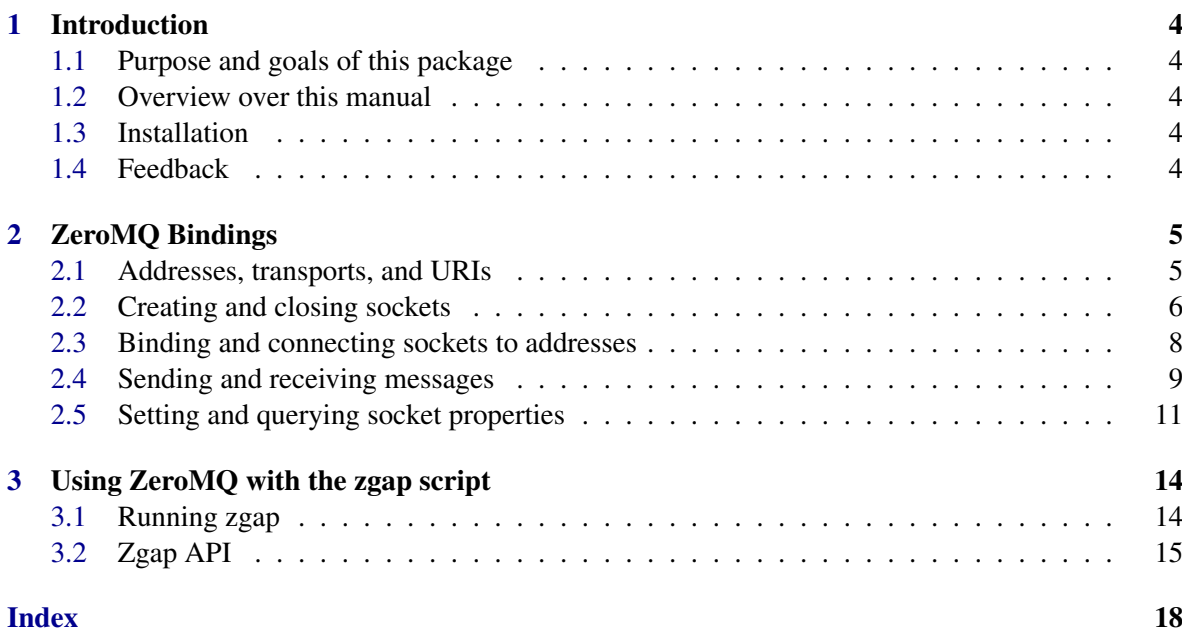

### <span id="page-4-0"></span>Chapter 1

## Introduction

#### <span id="page-4-1"></span>1.1 Purpose and goals of this package

This package provides low-level bindings to the popular [ZeroMQ](http://zeromq.org) distributed messaging framework for GAP and HPC-GAP as well as some higher level functions to ease the use of distributed messaging in GAP

#### <span id="page-4-2"></span>1.2 Overview over this manual

Chapter [2](#page-5-0) gives an overview of the available bindings, and examples of how to use them. Chapter [3](#page-14-0) showcases one way of using ZeroMQInterface.

#### <span id="page-4-3"></span>1.3 Installation

To use this package [ZeroMQ](https://zeromq.org) needs to be installed on your system and the ZeroMQInterface package itself needs to be compiled. To install [ZeroMQ](https://zeromq.org) please refer to its [installation instructions.](http://zeromq.org/intro:get-the-software) To compile this package, inside its root directory run:

- Example -

```
> ./configure
> make
```
#### <span id="page-4-4"></span>1.4 Feedback

For bug reports, feature requests and suggestions, please use our [issue tracker.](https://github.com/gap-packages/ZeroMQInterface/issues)

### <span id="page-5-0"></span>Chapter 2

# ZeroMQ Bindings

There are experimental bindings to the ZeroMQ library available <http://www.zeromq.net/>. This section describes these bindings. Messages in ZeroMQ are sent between endpoints called *sockets*. Each socket can be *bound* to an address specified by a URI and other sockets can *connect* to the same address to exchange messages with that socket.

#### <span id="page-5-1"></span>2.1 Addresses, transports, and URIs

Addresses are specified as URIs of one of four different types (TCP, IPC, in-process, PGM/EPGM), each for a different type of transport.

#### 2.1.1 The TCP transport

TCP URIs map to POSIX TCP stream sockets. The URI is of the form tcp://<address>:<port> or tcp://\*:<port>. Here, address is an internet address, either an IP address or a symbolic address (note that to resolve symbolic addresses, the library may have to consult DNS servers, which can take an indefinite amount of time or even fail). Port is a TCP port number. If a "\*" is given instead of an address, this describes the so-called unspecified address; the URI can only be used for binding and will then accept incoming connections from all interfaces (as in binding to "0.0.0.0" in IPv4 or "::" in IPv6).

#### 2.1.2 The IPC transport

The URI for IPC communication is of the form  $\text{ipc}$ :// $\text{path}$ , where path is an actual path on the file system. Binding to such a URI will create a file in that location.

```
Example
gap> socket := ZmqDealerSocket();;
gap> ZmqBind(socket, "ipc:///tmp/connector");
```
#### 2.1.3 The in-process transport

The in-process transport is used to communicate between threads in order to avoid the overhead of operating system calls. Messages are simply being copied from one thread's memory to the other's. In-process URIs are of the form inproc://<string>, where string is an arbitrary string.

#### <span id="page-6-2"></span><span id="page-6-0"></span>2.2 Creating and closing sockets

Sockets are generally being created via calls to ZmqPushSocket [\(2.2.1\)](#page-6-1), etc. Each such call takes two optional arguments, a URI and an identity. If a URI is given, a call to ZmqAttach [\(2.3.3\)](#page-8-1) will be performed immediately with the socket and URI. In particular, if the URI is prefixed with a "+" character, then the socket will connect to the address specified by the part after the "+" character; otherwise, it will be bound to the URI.

```
Example
gap> z := ZmqPushSocket("inproc://test"); # binds to inproc://test
gap> z := ZmqPushSocket("+inproc://test"); # connects to inproc://test
```
If an identity is also provided, the library will call  $ZmgSetIdentity(2.5.1)$  $ZmgSetIdentity(2.5.1)$  to set the identity (name) for that socket. For a precise description of the behavior of each socket type, please consult the original ZeroMQ documentation for zmq\_socket().

#### <span id="page-6-1"></span>2.2.1 ZmqPushSocket

```
\triangleright ZmqPushSocket([uri[, identity]]) (function)
```
A push socket is one end of a unidirectional pipe. Programs can send messages to it, which will be delivered to a matched pull socket at the other end.

#### 2.2.2 ZmqPullSocket

```
\triangleright ZmqPullSocket([uri[, identity]]) (function)
```
A pull socket is the other end of a unidirectional pipe.

#### 2.2.3 ZmqReplySocket

```
\triangleright ZmqReplySocket([uri[, identity]]) (function)
```
A reply socket provides the server side of a remote-procedure call interaction. It alternates between receiving a message and sending a message to the socket from which the previous one originated. Deviating from that protocol (for example, by sending two messages in succession or receiving two without responding to the first) will result in an error.

#### 2.2.4 ZmqRequestSocket

```
\triangleright ZmqRequestSocket([uri[, identity]]) (function)
```
A request socket provides the client side of a remote-procedure call interaction. It will alternate between sending a message to a connected reply socket and receiving the response.

#### 2.2.5 ZmqPublisherSocket

```
\triangleright ZmqPublisherSocket([uri[, identity]]) (function)
```
<span id="page-7-1"></span>A publisher socket is a unidirectional broadcast facility. It will send each outgoing message to all connected subscriber sockets.

#### 2.2.6 ZmqSubscriberSocket

```
\triangleright ZmqSubscriberSocket([uri[, identity]]) (function)
```
A subscriber socket receives messages from a publisher socket. It can subscribe to only a specific subseet of messages (see the ZmqSubscribe [\(2.5.11\)](#page-13-0) function) or receive all of them.

#### 2.2.7 ZmqDealerSocket

```
\triangleright ZmqDealerSocket([uri[, identity]]) (function)
```
A dealer socket is a bidirectional socket. One or more peers can connect to it. Outgoing messages will be sent to those peers in a round-robin fashion (i.e., the first message goes to the first peer, the second to the second peer, and so forth until all peers have received a message and the process begins anew with the first peer). Incoming messages will be received from all peers and processed fairly (i.e., no message will be held indefinitely). Two dealer sockets can be used to create a bidirectional pipe.

#### 2.2.8 ZmqRouterSocket

```
\triangleright ZmqRouterSocket([uri[, identity]]) (function)
```
Router sockets, like dealer sockets, can have multiple peers connected to them. Incoming messages are handled the same way as for dealer sockets. Outgoing messages should be multi-part messages, where the first part of the message is the identity of one of the peers. The message will then be sent only to the peer with that identity. Peers can be dealer, request, or reply sockets.

#### <span id="page-7-0"></span>2.2.9 ZmqSocket

```
\triangleright ZmqSocket(type) (function)
```
ZmqSocket is a low-level function that is used by ZmqPushSocket etc. to create sockets. Its argument is a string, one of "PUSH", "PULL", "REP", "REQ", "PUB", "SUB", "DEALER", "ROUTER", and it creates and returns a socket of that type.

#### 2.2.10 ZmqClose

```
\triangleright ZmqClose(socket) (function)
```
ZmqClose closes socket. Afterwards, it cannot anymore be bound or connected to, nor receive or send messages. Messages already in transit will still be delivered.

#### 2.2.11 ZmqIsOpen

```
\triangleright ZmqIsOpen(socket) (function)
```
<span id="page-8-4"></span>ZmqIsOpen returns true if socket has not been closed yet, false otherwise.

#### 2.2.12 ZmqSocketType

. ZmqSocketType(socket) (function)

ZmqSocketType returns the string with which the socket was created (see ZmqSocket [\(2.2.9\)](#page-7-0)).

#### <span id="page-8-0"></span>2.3 Binding and connecting sockets to addresses

#### <span id="page-8-3"></span>2.3.1 ZmqBind

```
\triangleright ZmqBind(socket, uri) (function)
```
ZmqBind will *bind* socket to uri. After being bound to the address specified by uri, the socket can be connected to at that address with ZmqConnect [\(2.3.2\)](#page-8-2).

#### <span id="page-8-2"></span>2.3.2 ZmqConnect

```
\triangleright ZmqConnect(socket, uri) (function)
```
ZmqConnect is used to connect socket to another socket that has been bound to uri. Note that you can connect to an address that has not been bound yet; in that case, the connection will be delayed until the binding has occurred.

#### <span id="page-8-1"></span>2.3.3 ZmqAttach

```
\triangleright ZmqAttach(socket, uri) (function)
```
ZmqAttach is a unified interface for binding and connecting a socket. If uri begins with a "+" character, then the ZmqConnect  $(2.3.2)$  is called with the socket and the rest of the uri string following the "+". Otherwise, ZmqBind [\(2.3.1\)](#page-8-3) is called with these arguments. The intended use is to construct a network of connections from a list of strings.

#### 2.3.4 ZmqSocketURI

```
\triangleright ZmqSocketURI(socket) (function)
```
ZmqSocketURI returns the most recent URI to which socket has been bound or connected. Sockets can be bound to or connected to multiple addresses, but only the most recent one is returned.

#### 2.3.5 ZmqIsBound

```
\triangleright ZmqIsBound(socket) (function)
```
ZmqIsBound returns true if the socket has been bound to the address returned by ZmqSocketURI(), false otherwise.

#### <span id="page-9-1"></span>2.3.6 ZmqIsConnected

 $\triangleright$  ZmqIsConnected(socket) (function)

ZmqIsBound returns true if the socket has been connected to the address returned by ZmqSocketURI(), false otherwise.

#### <span id="page-9-0"></span>2.4 Sending and receiving messages

ZeroMQ allows the sending and receiving of both string messages and multi-part messages. String messages are sequences of bytes (which can include zero), provided as a GAP string, while multi-part messages are lists of strings, provided as a GAP list. Multi-part messages are largely a convenience feature (e.g., to allow a message to have header parts without the inconvenience of having to encode those in a single string). When sent, multi-part messages will be delivered in their entirety; they can be retrieved one part at a time, but if the first part is available, the last part is available also.

#### 2.4.1 ZmqSend

```
\triangleright ZmqSend(socket, data) (function)
```
ZmqSend will send data to socket, according to the routing behavior of the underlying socket mechanism.

#### 2.4.2 ZmqReceive

```
\triangleright ZmqReceive(socket) (function)
```
ZmqReceive will either retrieve a string message or a single part of a multi-part message from socket and return the result as a GAP string. Example

```
gap> z := ZmqSocket("inproc://test");;
gap> z2 := ZmqSocket("+inproc://test");;
gap> ZmqSend(z, "notice");
gap> ZmqReceive(z2);
"notice"
gap> ZmqSend(z, ["alpha", "beta"]);
gap> ZmqReceive(z2);
"alpha"
gap> ZmqReceive(z2);
"beta"
```
#### 2.4.3 ZmqReceiveList

```
. ZmqReceiveList(socket) (function)
```
ZmqReceiveList will retrieve a message in its entirety from socket and return the result as a list of strings.

```
Example
gap> z := ZmqPushSocket("inproc://test");;
gap> z2 := ZmqPullSocket("+inproc://test");;
gap> ZmqSend(z, "notice");
gap> ZmqReceiveList(z2);
[ "notice" ]
gap> ZmqSend(z, ["alpha", "beta"]);
gap> ZmqReceiveList(z2);
[ "alpha", "beta" ]
```
#### 2.4.4 ZmqReceiveListAsString

```
. ZmqReceiveListAsString(socket, separator) (function)
```
ZmqReceiveListAsString works like ZmqReceiveList, but will return the result a single string, with multiple parts separated by separator.

```
. Example.
gap> z := ZmqPushSocket("inproc://test");;
gap> z2 := ZmqPullSocket("+inproc://test");;
gap> ZmqSend(z, "notice");
gap> ZmqReceiveListAsString(z2, "::");
"notice"
gap> ZmqSend(z, ["alpha", "beta"]);
gap> ZmqReceiveListAsString(z2, "::");
"alpha::beta"
```
#### 2.4.5 ZmqHasMore

```
\triangleright ZmqHasMore(socket) (function)
```
ZmqHasMore will return true if a socket has one or more remaining parts of a multi-part message outstanding, false otherwise.  $\_$  Example  $\_$ 

```
gap> z := ZmqPushSocket("inproc://test");;
gap> z2 := ZmqPullSocket("+inproc://test");;
gap> ZmqSend(z, "notice");
gap> ZmqReceive(z2);
"notice"
gap> ZmqHasMore(z2);
false
gap> ZmqSend(z, ["alpha", "beta"]);
gap> ZmqReceive(z2);
"alpha"
gap> ZmqHasMore(z2);
true
gap> ZmqReceive(z2);
"beta"
gap> ZmqHasMore(z2);
false
```
#### <span id="page-11-2"></span>2.4.6 ZmqPoll

 $\triangleright$  ZmqPoll(inputs, outputs, timeout) (function)

ZmqPoll is a facility to determine if messages can be received from one of the sockets listed in inputs or sent to one of the sockets listed in outputs. It returns a list of indices describing the sockets that at least one message can be received from or sent to. The timeout is an integer. If positive, it describes a duration (in milliseconds) after which it will return. If zero, the function will return immediately. If it is -1, then the function will block indefinitely until at least one message can be retrieved from one of the sockets in inputs or at least one message can be sent to one of the sockets in outputs. If the timeout is non-negative, the result can be the empty list. It is guaranteed to have at least one element otherwise. The indices in the result are in the range  $[1$ . Length(inputs)+Length(outputs). An index i less than or equal to Length(inputs) refers to the socket inputs[i]. An index j in the range [Length(inputs)+1..Length(inputs)+Length(outputs) refers to the socket outputs[j-Length(inputs)]. Multiple indices are listed in ascending order (i.e., they form a GAP set).

```
<sub>-</sub> Example <sub>-</sub>
gap send1 := ZmqPushSocket("inproc://#1");;
gap> recv1 := ZmqPullSocket("+inproc://#1");;
gap> send2 := ZmqPushSocket();;
gap> recv2 := ZmqPullSocket();;
gap> ZmqSetSendCapacity(send2, 1);
gap> ZmqSetReceiveCapacity(recv2, 1);
gap> ZmqBind(send2, "inproc://#2");
gap> ZmqConnect(recv2, "inproc://#2");
gap> ZmqSend(send2, "alpha");
gap> ZmqSend(send2, "beta");
gap> ZmqPoll([recv1, recv2], [send1, send2], 0);
[ 2, 3 ]
```
In the example above, the code constructs sockets send2 and recv2 with a capacity to store at most one outgoing and incoming message, respectively. Then the code sends two messages to send2, one of which will be in the incoming buffer of recv2, and the other will remain in the outgoing buffer of send2. At this point, no more messages can be sent to send2, because its outgoing buffer is at capacity, and recv2 has a message that can be received. Conversely, send1 can still accept outgoing messages, and recv1 has no messages. Thus, the result is the list [2, 3]. The 2 refers to recv2 (as the second socket in the list of inputs), while 3 refers to send1 (as the first socket in the list of outputs).

#### <span id="page-11-0"></span>2.5 Setting and querying socket properties

Sockets have properties that can be set and queried. Most such properties only affect binds and connects that occur after they have been set. Binding or connecting a socket first and then setting a property will not change the behavior of the socket.

#### <span id="page-11-1"></span>2.5.1 ZmqSetIdentity

```
\triangleright ZmqSetIdentity(socket, string) (function)
```
<span id="page-12-0"></span>ZmqSetIdentity can be used to give the socket an identity. An identity is a string of up to 255 characters that should not start with a null character (the null character is reserved for internal use). This identity should be globally unique. Uniqueness is not enforced, however, and undefined behavior may result from different sockets with the same identity interacting.

#### 2.5.2 ZmqGetIdentity

 $\triangleright$  ZmqGetIdentity(socket) (function)

ZmqGetIdentity returns the current identity of the socket.

#### 2.5.3 ZmqSetSendCapacity

```
. ZmqSetSendCapacity(socket, value) (function)
```
ZmqSetSendCapacity sets the maximum number of messages that a socket can store in its outgoing buffer.

#### 2.5.4 ZmqSetReceiveCapacity

```
. ZmqSetReceiveCapacity(socket, value) (function)
```
ZmqSetReceiveCapacity sets the maximum number of messages that a socket can store in its outgoing buffer.

#### 2.5.5 ZmqGetSendCapacity

```
\triangleright ZmqGetSendCapacity(socket) (function)
```
ZmqGetSendCapacity returns the maximum number of messages that a socket can store in its outgoing buffer.

#### 2.5.6 ZmqGetReceiveCapacity

 $\triangleright$  ZmqGetReceiveCapacity(socket) (function)

ZmqGetReceiveCapacity returns the maximum number of messages that a socket can store in its incoming buffer.

#### 2.5.7 ZmqSetSendBufferSize

```
. ZmqSetSendBufferSize(socket, size) (function)
```
ZmqSetSendBufferSize sets the size of the transmission buffer used by the underlying operating system structure for sending data.

#### <span id="page-13-1"></span>2.5.8 ZmqGetSendBufferSize

 $\triangleright$  ZmqGetSendBufferSize(socket) (function)

ZmqGetSendBufferSize returns the size of the transmission buffer used by the underlying operating system structure for sending data.

#### 2.5.9 ZmqSetReceiveBufferSize

```
. ZmqSetReceiveBufferSize(socket, size) (function)
```
ZmqSetReceiveBufferSize sets the size of the transmission buffer used by the underlying operating system structure for receiving data.

#### 2.5.10 ZmqGetReceiveBufferSize

```
\triangleright ZmqGetReceiveBufferSize(socket) (function)
```
ZmqGetReceiveBufferSize returns the size of the transmission buffer used by the underlying operating system structure for receiving data.

#### <span id="page-13-0"></span>2.5.11 ZmqSubscribe

```
. ZmqSubscribe(socket, prefix) (function)
```
The ZmqSubscribe function can only be used for Subscriber sockets. After calling it, only messages that begin with the given prefix string will be received by the subscriber. All others will be silently discarded. The function can be used multiple times, and then all messages that match any of the prefixes will be received.

#### 2.5.12 ZmqUnsubscribe

```
\triangleright ZmqUnsubscribe(socket, prefix) (function)
```
The ZmqUnsubscribe function removes the given prefix string from the socket's subscription list.

### <span id="page-14-0"></span>Chapter 3

# Using ZeroMQ with the zgap script

The zgap script provides facilities to start a number of child processes controlled by a single master process and to allow for easy coordination between them.

#### <span id="page-14-1"></span>3.1 Running zgap

From the shell, run zgap via:

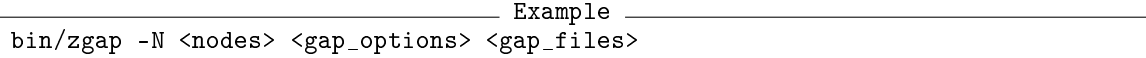

Here, nodes should be a positive integer that describes the number of workers one wishes to start. The rest of the command line, consisting of gap options and gap files, will be passed to the master and the worker processes verbatim. This allows, for example, the initialization of functions that need to be known by all workers. The first line of output will be prefixed with [zgap] and will list the directory where zgap will store the files and sockets it uses to communicate. In particular, the logXX.txt files within that directory will contain the output generated by the workers; this is useful for debugging, as the workers do not have a working break loop. Example:

Example bin/zgap -N 4 -P 8 -m 1G common.g

On NUMA architectures that support the numactl command, it is possible to further specify which node each worker should be running on. This can take one of two forms: Example

```
bin/zgap -N <count>:<start>-<end>
bin/zgap -N <count>:+<start>-<end>
```
Each will distribute count worker processes on the physical nodes ranging from start to end in a round-robin fashion, reusing nodes if there are more workers than nodes. The first mode (without a + sign) will use absolute node numbers, the second will be relative to the master process. See the numactl manual page for further details. Example:

```
Example
bin/zgap -N 4: +0-3 -P 8 -m 1G common.g
```
Note: Currently, zgap can only be run from the GAP root directory. This is an implementation restriction that is to be removed at a later date.

#### <span id="page-15-1"></span><span id="page-15-0"></span>3.2 Zgap API

Most of the following API functions take a dest argument, which is used to specify the destination of the operation. To specify a worker thread, dest would have to be an integer in the range from 1 to the number of worker processes; 0 specifies the master process. Multiple processes can be specified by a range or list of integers. The variable ZAll contains a range encompassing the worker processes; ZSelf contains the index of the current worker or 0 for the master.

#### 3.2.1 ZExec

 $\triangleright$  ZExec(dest, cmd) (function)

This function sends cmd to the given destination and executes it there. The command must be a valid GAP statement ending in a semicolon. If dest specifies multiple processes, the command will be executed on all of them.

#### 3.2.2 ZBind

```
\triangleright ZBind(dest, var, expr) (function)
```
This function binds the global variable described by the string var to the value expr in all processes listed in dest. Note that expr must evaluate to a serializable value.

```
\_ Example \_gap> ZBind(ZAll, "counter", 0);
```
#### 3.2.3 ZUnbind

```
\triangleright ZUnbind(dest, var) (function)
```
This function is the counterpart to ZBind. It will unbind var in all specified processes.

```
_ Example _
gap> ZUnbind(ZAll, "status");
```
#### 3.2.4 ZCall

```
\triangleright ZCall(dest, func, args) (function)
```
This function will execute the function specified by the string func in the specified processes. The string func must be the name of a global variable referring to the function to be executed. This function should be created at startup by adding a file to the commandline that defines it in all workers or by ZExec.

```
= Example =gap> ZBind(ZAll, "counter", 0);
gap > ZExec(Zall, "add := function(n) counter := counter + n; end;");gap > ZCall(1, "add", [1]);
```
#### <span id="page-16-0"></span>3.2.5 ZQuery

```
. ZQuery(dest, func, args, callback) (function)
```
This function works like ZCall, except that any return value will be passed to the callback function.

```
= Example =gap> res := false;
false
gap> ZQuery(1, "ReturnTrue", [], function(x) res := x; end);
gap> res;
true
```
#### 3.2.6 ZResponse

#### $\triangleright$  ZResponse() (function)

ZResponse is a convenience function to construct blocking callbacks for ZCall and ZTask. It returns a record containing a put, a get, and a test function. Here, put is passed as the callback; get can be used to read the returned value; and test can be used to test for the presence of a value.

 $\_$  Example  $\_$ 

```
gap resp := ZResponse();;
gap> ZQuery(1, "Z", [4], resp.put);
gap> resp.get();
Z(2^2)gap> resp.test();
true
```
#### 3.2.7 ZTask

```
\triangleright ZTask(dest, func, args, callback) (function) (function)
```
This function works like ZQuery, except that the function will be executed via a task and callback will be called after the task finishes and returns a result.

#### 3.2.8 ZAsync

```
\triangleright ZAsync(dest, func, args) (function)
```
This function works like ZCall, except that the function will be executed via a task.

#### 3.2.9 ZRead

```
\triangleright ZRead(dest, file) (function)
```
This function does a Read(file) for all specified processes.

#### <span id="page-17-0"></span>3.2.10 ZReadGapRoot

 $\triangleright \; \mathsf{ZReadGapRoot}\left(\mathit{dest},\; \mathit{file}\right) \tag{function}$ 

This function does a ReadGapRoot(file) for all specified processes.

# Index

<span id="page-18-0"></span>ZAsync, [16](#page-16-0) ZBind, [15](#page-15-1) ZCall, [15](#page-15-1) ZExec, [15](#page-15-1) ZmqAttach, [8](#page-8-4) ZmqBind, [8](#page-8-4) ZmqClose, [7](#page-7-1) ZmqConnect, [8](#page-8-4) ZmqDealerSocket, [7](#page-7-1) ZmqGetIdentity, [12](#page-12-0) ZmqGetReceiveBufferSize, [13](#page-13-1) ZmqGetReceiveCapacity, [12](#page-12-0) ZmqGetSendBufferSize, [13](#page-13-1) ZmqGetSendCapacity, [12](#page-12-0) ZmqHasMore, [10](#page-10-0) ZmqIsBound, [8](#page-8-4) ZmqIsConnected, [9](#page-9-1) ZmqIsOpen, [7](#page-7-1) ZmqPoll, [11](#page-11-2) ZmqPublisherSocket, [6](#page-6-2) ZmqPullSocket, [6](#page-6-2) ZmqPushSocket, [6](#page-6-2) ZmqReceive, [9](#page-9-1) ZmqReceiveList, [9](#page-9-1) ZmqReceiveListAsString, [10](#page-10-0) ZmqReplySocket, [6](#page-6-2) ZmqRequestSocket, [6](#page-6-2) ZmqRouterSocket, [7](#page-7-1) ZmqSend, [9](#page-9-1) ZmqSetIdentity, [11](#page-11-2) ZmqSetReceiveBufferSize, [13](#page-13-1) ZmqSetReceiveCapacity, [12](#page-12-0) ZmqSetSendBufferSize, [12](#page-12-0) ZmqSetSendCapacity, [12](#page-12-0) ZmqSocket, [7](#page-7-1) ZmqSocketType, [8](#page-8-4) ZmqSocketURI, [8](#page-8-4) ZmqSubscribe, [13](#page-13-1) ZmqSubscriberSocket, [7](#page-7-1)

ZmqUnsubscribe, [13](#page-13-1) ZQuery, [16](#page-16-0) ZRead, [16](#page-16-0) ZReadGapRoot, [17](#page-17-0) ZResponse, [16](#page-16-0) ZTask, [16](#page-16-0) ZUnbind, [15](#page-15-1)